## **Application for Homecoming Camp: How to Use the Online System (for individuals)**

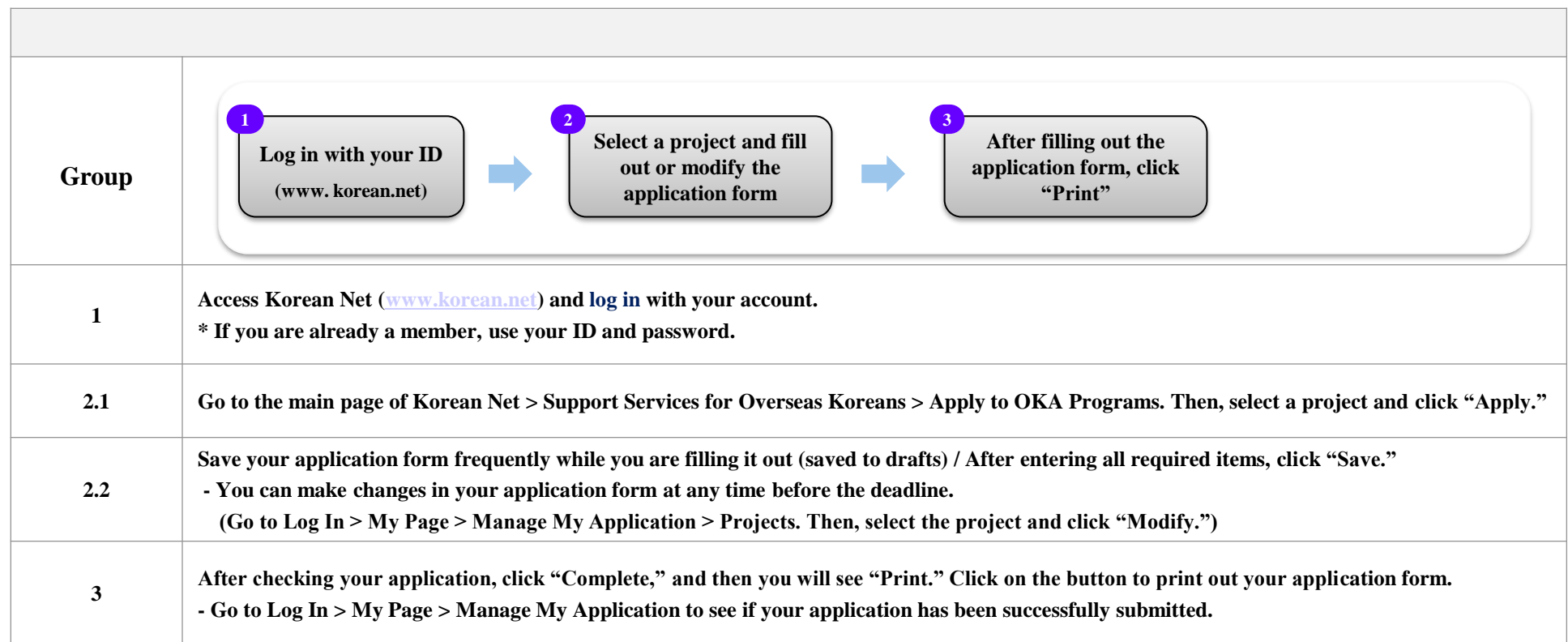

## **Notes**

- It is mandatory to submit an application form via the online system. Your application will not be accepted if submitted to a Consulate General of the Republic of Korea offline without an online application.

- You may be excluded from the project if you submit more than two application forms with multiple accounts.

\* Further details and notices will be announced via Korean Net.

## **Inquiry**

- Overseas Koreans Cooperation Center
- $-$  Tel :  $+82-2-3415-0144$
- E-mail : **pms01@okocc.or.kr**